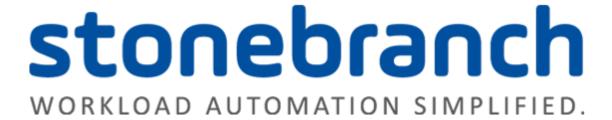

# **Opswise Controller 6.1.x**

## **Maintenance**

© 2016 by Stonebranch, Inc. All Rights Reserved.

### **Universal Controller 6.1.x Maintenance**

- Introduction
- Product Packaging
  - Versioning
  - Packaging Methods
- Package Maintenance Levels
  - Release 6.1.3.1 April 17, 2015
  - Release 6.1.3.0 March 31, 2015
  - Release 6.1.2.3 March 27, 2015
  - Release 6.1.2.1 January 22, 2015
  - Release 6.1.2.0 December 10, 2014
  - Release 6.1.1.0 October 17, 2014
  - Release 6.1.0.0 September 14, 2014

#### Introduction

Stonebranch provides product maintenance in the form of updated product installation packages. This document lists the product installation package maintenance history for Universal Controller 6.1.x.

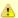

#### Note

You only can apply maintenance to a product installation of the same Version and Release levels (see Versioning, below). For example, you could apply 6.1.1.0 maintenance to a 6.1.0.0 installation, but you could not apply 6.1.1.0 maintenance to a 5.2.0.3 installation.

## **Product Packaging**

A package maintenance level is incremented when the package changes or the package installation changes.

Stonebranch changes product version, release, or modification identifiers at its discretion when it deems an appropriate number of enhancements or capabilities have been introduced to warrant the change.

#### Versioning

Package version numbers are comprised of four numeric identifiers: version, release, modification level, and maintenance level.

For example, for Opswise Controller 6.1.1.0:

- 6 = Version 6
- 1 = Release 1
- 1 = Modification Level 1

• 0 = Maintenance Level 0

### **Packaging Methods**

The Opswise Controller 6.1.x packages are provided in formats appropriate for the target platforms.

See Installation, Upgrade, and Applying Maintenance for information on installing, upgrading, and applying maintenance to the Opswise Controller.

# **Package Maintenance Levels**

This section identifies the changes included in Opswise Controller 6.1.x.

## Release 6.1.3.1 - April 17, 2015

| Change ID | Description                                                                                         |
|-----------|----------------------------------------------------------------------------------------------------|
| D-05653   | z/OS Task list <b>Parameters</b> column is always empty.                                            |
| D-05655   | Java deadlock while performing an Email Notification with output attachments.                       |
| D-05662   | Email Notifications Template is not set when created via RESTful Web Services API remote interface. |

#### Release 6.1.3.0 - March 31, 2015

| Change ID | Description                                                                                                    |
|-----------|----------------------------------------------------------------------------------------------------|
| B-02891   | Provide better License Expiration visibility from the web interface.                                                                                                    |
| B-03189   | Change user interface so it honors the ops_user_admin role for granular administration of security users and groups.                                                                  |
| B-03487   | Provide capability to mass update multiple records of the same type and/or base type.                                                                                                 |
| B-04282   | Add Last 5 minutes to the Activity Monitor, Task Instances list, and History list time constraint options.                                                                            |
| B-04745   | Add reporting capability for tables that are secured by Permissions on related parent records, like <b>Actions</b> .                                                                  |
| B-04869   | Add ability to view a task's parent workflow(s) through a View Parents operation and optionally display an update confirmation dialog containing a list of impacted parent workflows. |
| B-04921   | Change Platform Log Level system property default to "WARN".                                                                                                    |
| B-04931   | Increase ops_user."title" column from VARCHAR(60) to VARCHAR(100).                                                                                                    |
| B-04940   | Add reporting capability for tables ops_user_has_role, ops_group_has_role, and ops_user_grmember.                                                                                     |
| B-04941   | Add latest JDBC drivers for DB2.                                                                                                    |

| B-04944 | Increase ops_user."phone" column from VARCHAR(40) to VARCHAR(50).                                                                                                 |
|---------|----------------------------------------------------------------------------------------------------|
| B-04952 | Add logic to List/Bulk import to set Task Execution Limit value to 1 (Unlimited) if value other than 1 (Unlimited) or 2 (Limited).                                |
| B-04959 | Add System Default Update Virtual Resource Limit On Promotion system property to toggle promotion behaviour with respect to updating virtual resource limit.      |
| B-04964 | Add indicator to task instance Status Description when task instance is Force Finished with halt.                                                                 |
| B-04972 | Allow up to 365 dates for the Custom Day List of Dates field.                                                                                                    |
| B-04983 | Add SMTP Debug system property to allow for toggling SMTP debugging.                                                                                              |
| D-03331 | Redundant dependency can prevent task from getting skipped automatically.                                                                                         |
| D-05322 | Populated trigger name clears when creating certain triggers from task Trigger tab.                                                                               |
| D-05424 | Sleep time/duration fields are not cleared/reset in Timer Task list.                                                                                              |
| D-05425 | Conditional path processing does not skip entire unreachable path if a task in the path already has been skipped due to Task Run Criteria.                        |
| D-05451 | Auto Fit options on list not functioning correctly.                                                                                                    |
| D-05480 | Task instance remains in Defined status if using variable run criteria with regex operator and undefined variable.                                                |
| D-05484 | Unable to save changes to Time Constraint user preferences.                                                                                                    |
| D-05501 | Cluster Node Heartbeat could wipe out Cluster Node changes that can cause a Cluster Node to not get marked as ACTIVE.                                             |
| D-05509 | Calendar Preview does not highlight custom day holidays.                                                                                                    |
| D-05521 | Server should not be immediately paused when the Start Server Paused Opswise Controller system property is changed to true during a bulk import server operation. |
| D-05522 | Underscore character clipped in text fields when using Firefox on Windows.                                                                                        |
| D-05526 | ops-create-temp-trigger RESTful Web Services API operation unable to set variables.                                                                               |
| D-05532 | SAP Task: A valid job name fails <b>Target Job Name</b> validation for <b>Submit</b> command.                                                                     |
| D-05533 | File Transfer Task with Start Failure status did not transition Workflow to Running/Problems status.                                                              |
| D-05534 | Bulk-imported records with insufficient data can cause MySQLSyntaxErrorException during import.                                                                   |
| D-05537 | Several fields in different lists, including a number of date / time fields, not sorting properly.                                                                |
| D-05538 | Triggers fired a second time when Controller switched from passive to active.                                                                                     |
| D-05542 | Clear Sort (and Configure Sort) not working when clearing all sort specifiers on list.                                                                            |
| D-05553 | Not all tasks skipped when multiple skipped paths converge in a workflow.                                                                                         |
| D-05554 | Workflow-level commands missing from Workflow Monitor display.                                                                                                    |
| D-05555 | User Time Zone was indirectly changed to <b>system</b> .                                                                                                    |
| D-05556 | Make Run (run_backup) command (which runs in background) a transient event.                                                                                       |
| D-05560 | Agent Cluster erroneously displaying Task Execution Limit as 5 when it should be displaying either Unlimited or Limited.                                          |

| D-05563 | User login/logout activity is audited but not always logged.                                                                                       |
|---------|----------------------------------------------------------------------------------------------------|
| D-05581 | Java deadlock can occur if sub-workflow skipped due to run-time run/skip criteria.                                                                 |
| D-05583 | java.lang.NullPointerException while validating Task Monitor.                                                                                      |
| D-05598 | There is no built-in variable for script parameters in Linux/Unix and Windows tasks.                                                               |
| D-05623 | Double-clicking an empty workflow within a workflow opens new workflow but leaves previous workflow contents displayed.                            |
| D-05626 | Time Trigger with a Do Not Trigger restriction fires two times on the next valid time after restriction.                                           |
| D-05636 | Increase the request timeout for long running server operations and provide better indication in the client if the server operation has timed out. |

# Release 6.1.2.3 - March 27, 2015

| Change ID | Description                                                                                                    |
|-----------|----------------------------------------------------------------------------------------------------|
| D-03331   | Redundant dependency can prevent task from getting skipped automatically.                                                                  |
| D-05425   | Conditional path processing does not skip entire unreachable path if a task in the path has already been skipped due to Task Run Criteria. |
| D-05553   | Not all tasks skipped when multiple skipped paths converge in a workflow.                                                                  |
| D-05581   | Java deadlock can occur if sub-workflow skipped due runtime run/skip criteria.                                                             |
| D-05626   | Time Trigger with a "Do Not Trigger Restriction" fires 2 times on the next valid time after Restriction.                                   |

# Release 6.1.2.1 - January 22, 2015

| Change ID | Description                                                                                                    |
|-----------|----------------------------------------------------------------------------------------------------|
| B-04698   | Change to Time Triggers using date adjustments to avoid skipping scheduled time if they are re-enabled (see also D-05426).                                                       |
| B-04797   | Prevent browser Back button from firing when pressing "Backspace" key in a field with no defined "Backspace" key behaviour; add Confirm Exit Opswise Controller system property. |
| B-04798   | Increase Data Backup/Purge Export Path field length.                                                                                                    |
| B-04862   | Add Calendar Preview Period In Years Opswise Controller system property for providing ability to configure number of years for a Calendar Preview.                               |
| B-04863   | Add reporting capability on Workflow Task Vertices and Workflow Task Instance Vertices.                                                                                          |
| D-04474   | List Qualifying Times for a Time Trigger does not include all scheduled times if it occurs during DST overlap.                                                                   |
| D-04561   | Promoting an item does not change the Updated and Updated By fields of the current version if the item already exists on the Promotion Target.                                   |
| D-04668   | The Opswise Console should stay pinned when opened manually.                                                                                                    |
| D-04906   | Enabling an interval time trigger with restricted start time > end time does not schedule the trigger for the current day.                                                       |
| D-05118   | Enabled trigger fires on same day of removed Custom Day from list of dates.                                                                                                    |

| D-05413 | Custom Day with a List of Dates containing more than one date changes after save and reopen.                                                                           |
|---------|----------------------------------------------------------------------------------------------------|
| D-05414 | Timer for enabled Trigger is not canceled if Calendar/Custom Day update results in Trigger not having a next scheduled time.                                           |
| D-05415 | Time Trigger with Date Adjustment = Plus skips qualifying times.                                                                                                    |
| D-05416 | "Ops.OMS.Input.Msg.Processor" warning about "startTransaction called when already in a transaction."                                                                   |
| D-05418 | Time Trigger with Date Adjustment = Less does not resolve next scheduled time when Adjustment Amount > 1.                                                              |
| D-05420 | java.lang.NullPointerException if a previously-enabled Cron or Time trigger (without a next scheduled time) will become scheduled due to a Calendar/Custom Day change. |
| D-05421 | SQL constraint violation exception when promoting a task with an Indirect mutually exclusive task.                                                                     |
| D-05426 | Time Trigger with Date Adjustment = Plus may skip if the trigger is automatically re-enabled due to change in Trigger or Calendar.                                     |
| D-05446 | Time Trigger with Date Qualifier = Custom Period and Date Adjustment = Less skips the current period.                                                                  |
| D-05447 | Time Trigger with Date Adjective = 1st and Date Noun = list of Custom Days does not work beyond current year.                                                          |
| D-05449 | Forecasting a workflow for a past date always skips tasks with complex Task Run Criteria.                                                                              |
| D-05450 | Triggering a workflow for a past date always skips tasks with complex Task Run Criteria.                                                                               |
| D-05456 | List Qualifying Times does not display correct Cron trigger time at 2:30 2nd Sunday of March.                                                                          |
| D-05464 | Do Not Trigger restriction not working for Time Trigger with Date Adjustment.                                                                                          |

# Release 6.1.2.0 - December 10, 2014

| Change ID | Description                                                                                                    |
|-----------|----------------------------------------------------------------------------------------------------|
| B-03252   | Ability to view task/task instance predecessors and successors without panning through the graphical workflow view.                                                                                         |
| B-03285   | Increase the <b>name</b> limit from 100 to 255 characters for triggers.                                                                                                    |
| B-03439   | Allow triggering for a specific date/time in the past (or future) where run/skip criteria and the \${ops_trigger_time} built-in variable are evaluated based on the specified date in the past (or future). |
| B-03635   | Change setenv.sh settings in Opswise Bundled Controller: add gcpolicy settings.                                                                                                    |
| B-03726   | Ability to forecast a Workflow for a specific date/time in both graphical and list view.                                                                                                    |
| B-03769   | Increase the <b>name</b> limit from 100 to 255 characters for tasks and task instances.                                                                                                    |
| B-04671   | Create new Opswise Bundled Controller package for 6.1.x.x Controller.                                                                                                    |
| B-04742   | Add Submitted JCL Location built-in variable.                                                                                                    |
| B-04756   | Optimize virtual resource priority checking.                                                                                                    |
| B-04759   | Add View In Workflow operation to open a workflow and go to specific task from the Activity Monitor and Task Instance list.                                                                                 |
| B-04770   | Add a Go To filter for quickly filtering a list by the displayed Name field with User Preference configurable operator of contains (default) and starts with.                                               |

| B-04778 | Task Type to Monitor field in Task Monitor task Details should default to no selection.                                                                                                    |
|---------|----------------------------------------------------------------------------------------------------|
| B-04780 | Reset Complex criteria in Task Run Criteria Details to their default values when Complex is unchecked.                                                                                          |
| B-04784 | Change the Opswise Console double-click behaviour so that it closes the Console only when double-clicking the Console header, allowing for double-click/triple-click selection of Console text. |
| B-04786 | Increase user middle_name and last_name from 50 to 100 characters to be consistent with first_name.                                                                                             |
| D-03353 | Opswise Bundled Controller <i>dburl</i> is not formed correctly if you select Oracle as the database type.                                                                                      |
| D-03354 | Opswise Bundled Controller <i>install.sh</i> uses a \$TMPDIR variable which may not be set by the OS.                                                                                           |
| D-03707 | Opswise Bundled Controller package missing a default directory.                                                                                                    |
| D-04936 | Workflow remains in Running/Problems status after problem jobs have been <b>Finished</b> .                                                                                                    |
| D-05286 | CLI-specified variables do not resolve for commands ops-task-launch and ops-trigger-now.                                                                                                    |
| D-05290 | Custom Day Date fields change after save and reopen.                                                                                                    |
| D-05291 | Adding new Custom Day to Calendar from Custom Day tab does not show Holiday value properly.                                                                                                    |
| D-05308 | Resources not returned if task instances skipped due to Runtime run criteria.                                                                                                    |
| D-05337 | Duration type fields are not getting imported correctly.                                                                                                    |
| D-05339 | Opswise Bundled Controller opswise.servlet.port has incorrect value if dbport option is specified.                                                                                              |
| D-05341 | Use <i>gzip</i> by default to decompress Tomcat 7 distribution in Opswise Bundled Controller.                                                                                                   |
| D-05342 | Only specify <i>gcpolicy</i> in <i>setenv.sh</i> for Opswise Bundled Controller when using IBM JVM.                                                                                             |
| D-05354 | Sort Ascending, Sort Descending, and Configure Sort missing from List header context-menus.                                                                                                    |
| D-05363 | Workflow stuck in Running status and Workflow Monitor showing tasks with no status after purge on MySQL.                                                                                        |
| D-05366 | A List- or Bulk-imported trigger cannot be enabled.                                                                                                    |
| D-05369 | "start_offset_count" and "start_offset_total" statistics columns should be BIGINT (SQLServer and MySQL).                                                                                        |
| D-05377 | Forecast (estimated) End Time values not calculated properly in 6.1.0.x-6.1.1.x.                                                                                                    |
| D-05379 | Bulk Export not honouring the configurable Export Path property, unlike List Export.                                                                                                    |
| D-05389 | 6.x.x.x ops_user_group."name" column should be VARCHAR(100), not VARCHAR(40).                                                                                                    |
| D-05391 | 6.x.x.x ops_user."first_name" column should be VARCHAR(100), not VARCHAR(50).                                                                                                    |
| D-05402 | Cannot log in as local Opswise user, excluding <b>ops.admin</b> , if LDAP synchronization is enabled.                                                                                           |

# Release 6.1.1.0 - October 17, 2014

| Change ID Description |
|-----------------------|
|-----------------------|

| B-04062 | Prohibit deleting triggers from the <b>Triggers</b> tab in Task Details since the triggers may reference other tasks.                      |
|---------|----------------------------------------------------------------------------------------------------|
| B-04479 | Add <b>Paused</b> field in Cluster Node Details.                                                                                           |
| B-04687 | Bulk import should prohibit processing of XML produced by List export.                                                                     |
| B-04694 | Add ability to define LDAP attribute mappings in the UI.                                                                                   |
| B-04697 | Add missing fields in User Details and Group Details.                                                                                      |
| B-04702 | Add opswise.date.formats to opswise.properties file to support additional DATE formats for Date Functions and Stored Procedure parameters. |
| B-04719 | Add migration logic (5.2.x->6.1.1.x) to Bulk import and List Import processing.                                                            |
| B-04731 | Allow select and copy of text from the Opswise Console.                                                                                    |
| B-04732 | Allow select and copy of text from System Widget Details.                                                                                  |
| D-05048 | Daylight Saving Time not working as documented for Cron and Time Triggers.                                                                 |
| D-05197 | List Export to PDF generates a second duplicate PDF document.                                                                              |
| D-05204 | Cancel Pending not available as an option for statuses in Activity Widget (or task monitor, etc.).                                         |
| D-05205 | Problem activity Quick Filter should include Undeliverable status.                                                                         |
| D-05215 | Exit Code Processing should be visible in File Transfer Task Details only for INFITRAN transfer type.                                      |
| D-05217 | Customizing the task name from the task vertex Properties within a workflow is not saved.                                                  |
| D-05238 | LDAP Refresh is deleting existing parent group memberships when copying members to parent groups.                                          |
| D-05239 | Exception when deleting SQL or Stored Procedure task instance from the Task Instances List.                                                |
| D-05254 | Instance Name field in the History List should be a link if instance still exists.                                                         |
| D-05277 | Promotion and List Import are not updating workflow graph XML to reflect sys_id's that were automatically re-mapped.                       |
|         |                                                                                                    |

## Release 6.1.0.0 - September 14, 2014

This initial release of Opswise Controller 6.1 presented a redesigned user interface:

http://www.stonebranch.com/products/automation-center/6/

#### **Prior Maintenance**

See Opswise Controller 5.2.0 Maintenance for changes previously included in 5.2.0 maintenance releases that also are included in the 6.1.x releases.